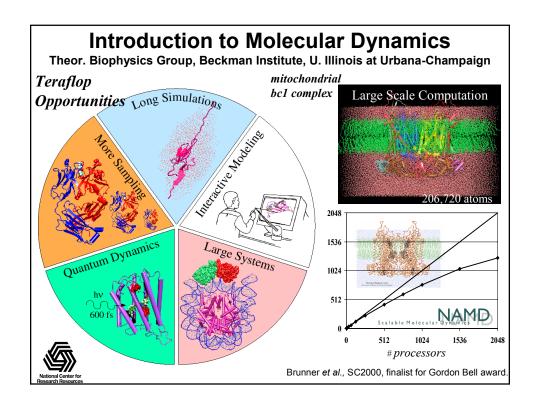

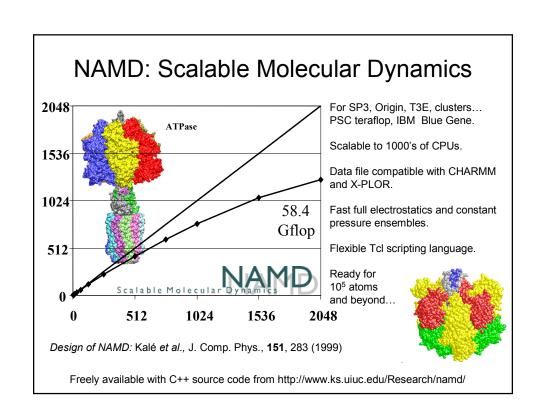

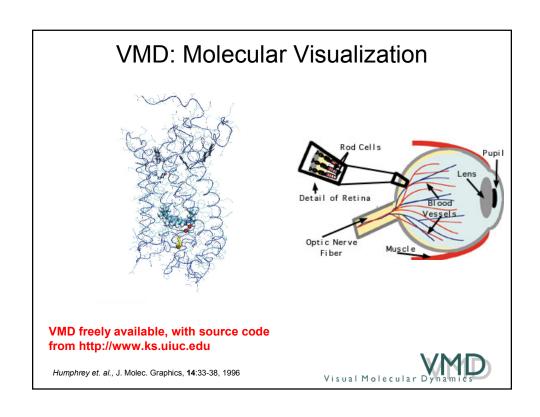

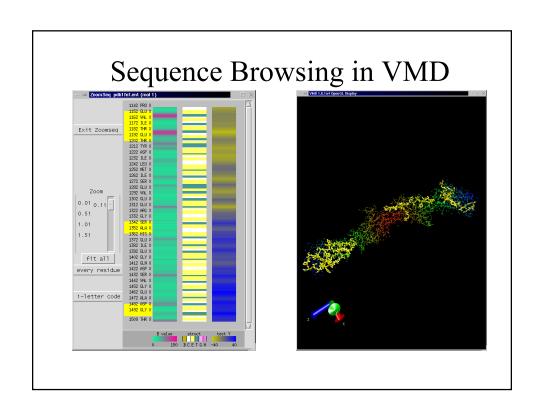

# An Introduction to Molecular Dynamics Simulations

Macroscopic properties are often determined by molecule-level behavior.

Quantitative and/or qualitative information about macroscopic behavior of macromolecules can be obtained from simulation of a system at atomistic level.

Molecular dynamics simulations calculate the motion of the atoms in a molecular assembly using Newtonian dynamics to determine the net force and acceleration experienced by each atom. Each atom i at position  $r_i$ , is treated as a point with a mass  $m_i$  and a fixed charge  $q_i$ .

#### MD: Verlet Method

Energy function:  $U(\vec{r}_1, \vec{r}_2, \cdots \vec{r}_N) = U(\vec{R})$ 

used to determine the force on each atom:

$$m_i \frac{d^2 \vec{r_i}}{dt^2} = \vec{F_i} = -\vec{\nabla} U(\vec{R})$$

Newton's equation represents a set of N second order differential equations which are solved numerically at discrete time steps to determine the trajectory of each atom.

$$\vec{r_i}(t + \Delta t) = 2\vec{r_i}(t) - \vec{r_i}(t - \Delta t) + \frac{\Delta t^2}{m_i}\vec{F_i}(t)$$

## Deriving the Verlet algorithm

- Uses positions and accelerations at time t and the positions from time t- $\delta t$  to calculate new positions at time t+ $\delta$  t.
- Uses no explicit velocities.

$$\mathbf{r}(t+\delta t) \approx \mathbf{r}(t) + \mathbf{v}(t)\delta t + \frac{1}{2}\mathbf{a}(t)\delta t^{2} + \mathbf{r}(t-\delta t) \approx \mathbf{r}(t) - \mathbf{v}(t)\delta t + \frac{1}{2}\mathbf{a}(t)\delta t^{2} + \frac{1}{2}\mathbf{a}(t)\delta t^{2}$$

$$\mathbf{r}(t+\delta t) \approx 2\mathbf{r}(t) - \mathbf{r}(t-\delta t) + \mathbf{a}(t)\delta t^{2}$$

### What is the Force Field $-\vec{\nabla}U(\vec{R})$ ?

In molecular dynamics a molecule is described as a series of charged points (atoms) linked by springs (bonds).

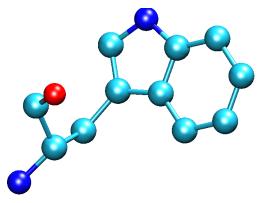

To describe the time evolution of bond lengths, bond angles and torsions, also the non-bonding van der Waals and elecrostatic interactions between atoms, one uses a forcefield.

The forcefield is a collection of equations and associated constants designed to reproduce molecular geometry and selected properties of tested structures.

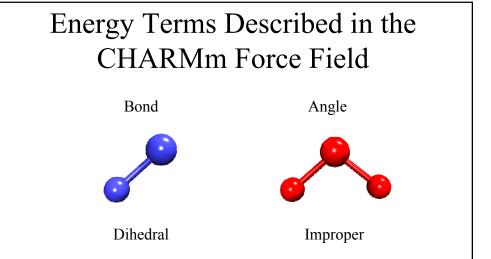

## **Energy Functions**

$$U(\vec{R}) = \underbrace{\sum_{bonds} k_i^{bond} (r_i - r_0)^2}_{U_{bond}} + \underbrace{\sum_{angles} k_i^{angle} (\theta_i - \theta_0)^2}_{U_{angle}} + \underbrace{\sum_{dihedrals} k_i^{dihe} [1 + \cos(n_i \phi_i + \delta_i)]}_{U_{dihedral}} + \underbrace{\sum_{j \neq i} \sum_{j \neq i} 4\epsilon_{ij} \left[ \left(\frac{\sigma_{ij}}{r_{ij}}\right)^{12} - \left(\frac{\sigma_{ij}}{r_{ij}}\right)^6 \right]}_{U_{angle}} + \underbrace{\sum_{j \neq i} \sum_{j \neq i} \frac{q_i q_j}{\epsilon r_{ij}}}_{U_{angle}}$$

 $U_{bond}$  = oscillations about the equilibrium bond length

 $U_{angle}$  = oscillations of 3 atoms about an equilibrium angle

 $U_{dihedral}$  = torsional rotation of 4 atoms about a central bond

 $U_{nonbond}$  = non-bonded energy terms (electrostatics and Lenard-Jones)

## Time scales

• Time scale of biological events

| Motion                          | Time Scale<br>(sec)                    |
|---------------------------------|----------------------------------------|
| Bond stretching                 | 10 <sup>-14</sup> to 10 <sup>-13</sup> |
| Elastic vibrations              | 10 <sup>-12</sup> to 10 <sup>-11</sup> |
| Rotations of surface sidechains | 10 <sup>-11</sup> to 10 <sup>-10</sup> |
| Hinge bending                   | 10 <sup>-11</sup> to 10 <sup>-7</sup>  |
| Rotation of buried side chains  | 10-4 to 1 sec                          |
| Allosteric transistions         | 10-5 to 1 sec                          |
| Local denaturations             | 10 <sup>-5</sup> to 10 sec             |

## The 1 fs Time Barrier

- Dynamics simulations are limited by the highest frequency vibration
- Ideally the timestep should be 1/10 highest frequency
- In most cases C-H bond stretching (10 -14 s) is the fastest mode

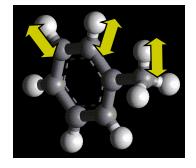

SPEED LIMIT

1 fs

## Steps in a Typical MD Simulation

- 1. Prepare molecule
  - Read in pdb and psf file
- 2. Minimization
  - Reconcile observed structure with force field used (T = 0)
- 3. Heating
  - Raise temperature of the system
- 4. Equilibration
  - Ensure system is stable
- 5. Dynamics
  - Simulate under desired conditions (NVE, NpT, etc)
  - Collect your data
- 6. Analysis
  - Collect your data
  - Evaluate observables (macroscopic level properties)
  - Or relate to single molecule experiments

## Obtaining files

• Files can be downloaded through the Web

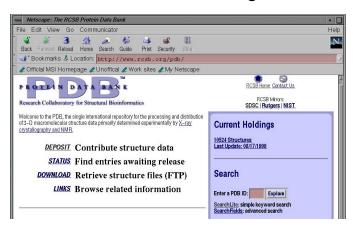

## First, You Need a PDB File

(available from www.rcsb.org if structure of biopolymer solved)

```
REMARK FILENAME="bpti19.pdb"
REMARK PROTEINASE INHIBITOR (TRYPSIN)
                                            13-MAY-87 6PTI
REMARK BOVINE PANCREATIC TRYPSIN INHIBITOR
REMARK BOVINE (BOS TAURUS) PANCREAS
REMARK A.WLODAWER
REMARK DATE:26-Jun-00 21:34:42
ATOM
       1 HT1 ARG 1 13.150 -7.331 10.849 1.00 0.00
                                                    BPTI
ATOM
        2 HT2 ARG 1 11.747 -7.115 11.780 1.00 0.00
etc etc etc
ATOM 554 CA GLY 56 15.319 0.828 11.790 1.00 17.33
                                                    BPTI
ATOM 555 C GLY 56 16.029 -0.385 12.375 1.00 18.91
                                                    BPTI
ATOM 556 OT1 GLY 56 15.443 -1.332 12.929 1.00 21.00
                                                    BPTI
ATOM 557 OT2 GLY 56 17.308 -0.138 12.617 1.00 21.95
                                                    BPTI
END
```

# What you need to know to build a realistic atomistic model of your system

- What is a force field?
- How to prepare your system for MD?
- What specific conditions (temperature, pressure, volume, etc) will be used in MD?

## **Energy Functions**

$$U(\vec{R}) = \underbrace{\sum_{bonds} k_i^{bond} (r_i - r_0)^2 + \sum_{angles} k_i^{angle} (\theta_i - \theta_0)^2 + \sum_{U_{bond}} k_i^{dihe} [1 + \cos(n_i \phi_i + \delta_i)] + \sum_{i} \sum_{j \neq i} 4\epsilon_{ij} \left[ \left( \frac{\sigma_{ij}}{r_{ij}} \right)^{12} - \left( \frac{\sigma_{ij}}{r_{ij}} \right)^6 \right] + \sum_{i} \sum_{j \neq i} \frac{q_i q_j}{\epsilon r_{ij}}$$

U<sub>bond</sub> = oscillations about the equilibrium bond length

 $U_{angle}$  = oscillations of 3 atoms about an equilibrium angle

 $U_{dihedral}$  = torsional rotation of 4 atoms about a central bond

U<sub>nonbond</sub> = non-bonded energy terms (electrostatics and Lenard-Jones)

## Topology and Parameter Files

#### Topology files contain:

- atom types are assigned to identify different elements and different molecular orbital environments
- charges are assigned to each atom
- connectivities between atoms are established

#### Parameter files contain:

- force constants necessary to describe the bond energy, angle energy, torsion energy, nonbonded interactions (van der Waals and electrostatics)
- suggested parameters for setting up the energy calculations

```
MASS HS 1.0080! thiol hydrogen
MASS C 12.0110! carbonyl C, peptide backbone
MASS CA 12.0110! aromatic C
                                                                             Example of
  .... (missing data here)
                                                                         Topology File
AUTOGENERATE ANGLES=TRUE DIHEDRALS=TRUE END
RESIDUE ALA
GROUP
   ATOM N TYPE=NHI CHARGE= -4700 END!
ATOM HN TYPE=H CHARGE= 3100 END!
ATOM CA TYPE=CT1 CHARGE= .0700 END!
                                                                    N--HN
                                                                      HR1
   ATOM HA TYPE=HB CHARGE= .0900 END!
                                                               HA-CA--CB-HB2
   ATOM CB TYPE=CT3 CHARGE= -2700 END!
ATOM HB! TYPE=HA CHARGE= .0900 END!
ATOM HB2 TYPE=HA CHARGE= .0900 END!
                                                                                                    HN
                                                                      HB3
   ATOM HB3 TYPE=HA CHARGE= .0900 END!
                                                                                                           HB1
   ATOM C TYPE=C CHARGE= .5100 END
ATOM O TYPE=O CHARGE= -.5100 END
!END GROUP
   BOND CB CA
                                                                                                                   \widetilde{\text{HB2}}
   BOND N HN
   BOND N CA
   BOND O
   BOND C CA
   BOND CA HA
  BOND CB HB1
BOND CB HB2
                                                                                                           HB3
   BOND CB HB3
   DONOR HN N
ACCEPTOR O C
END {ALA }
```

```
Example of
!BOND PARAMETERS: Force Constant, Equilibrium Radius
BOND C C 600.000 (SD=.022) 1.335! ALLOW ARO HEM
BOND CA CA 305.000 (SD=.031) 1.375! ALLOW ARO
                                                                            Parameter File
!ANGLE PARAMETERS: Force Constant, Equilibrium Angle,

      Urie-Bradley Force Const., U.-B. equilibrium (if any)

      ANGLE CA CA CA A0.00 (SD=.086)
      120.0000 UB 35.000 2.416

      ANGLE CP1 N C 60.00 (SD=.070)
      117.0000 ! ALLOW PRO

!IMPROPER PARAMETERS: Energy Constant, Periodicity(0), Phase Shift(0)
! Improper angles are introduced for PLANARITY maintaining
IMPROPER HA C C HA
IMPROPER HA HA C C
                                20.00 {SD=.122} 0 .0000 ! ALLOW PEP POL ARO
                                 20.00 (SD=.122) 0 180.0000 ! ALLOW PEP POL ARO
    --NONBONDED-LIST-OPTIONS-
CUTNB= 13.000 TOLERANCE= .500 WMIN= 1.500 ATOM INHIBIT= .250
! ----ELECTROSTATIC OPTIONS---
EPS= 1.000 E14FAC= 1.000 CDIELECTRIC SHIFT
!----VAN DER WAALS OPTIONS------
 VSWITCH
! -----SWITCHING /SHIFTING PARAMETERS-
CTONNB= 10.000 CTOFNB= 12.000 ! ----EXCLUSION LIST OPTIONS-----
 NBXMOD= 5
           EPS SIGMA EPS(1:4) SIGMA(1:4)
NONBONDED C
                     .1100 4.0090 .1100 4.0090 ! ALLOW PEP POL ARO
NONBONDED CA .0700 3.5501 .0700 3.5501 ! ALLOW ARO
```

## Preparing Your System for MD Minimization

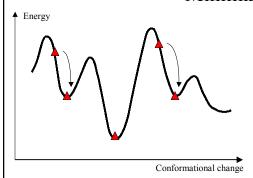

The energy of the system can be calculated using the forcefield. The conformation of the system can be altered to find lower energy conformations through a process called minimization.

#### Minimization algorithms:

- steepest descent (slowly converging use for highly restrained systems
- conjugate gradient (efficient, uses intelligent choices of search direction use for large systems)
- BFGS (quasi-newton variable metric method)
- Newton-Raphson (calculates both slope of energy and rate of change)

## Preparing Your System for MD Solvation

Biological activity is the result of interactions between molecules and occurs at the interfaces between molecules (protein-protein, protein-DNA, protein-solvent, DNA-solvent, etc).

Why model solvation?

- many biological processes occur in aqueous solution
- solvation effects play a crucial role in determining molecular conformation, electronic properties, binding energies, etc

How to model solvation?

- explicit treatment: solvent molecules are added to the molecular system
- implicit treatment: solvent is modeled as a continuum dielectric

mitochondrial bc1 complex

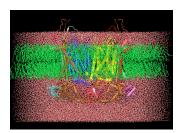

# What you need to know to build a realistic atomistic model of your system

- What is a force field?
- How to prepare your system for MD?
- What specific conditions (temperature, pressure, volume, etc) will be used in MD?

## Molecular Dynamics Ensembles

Constant energy, constant number of particles (NE)

Constant energy, constant volume (NVE)

Constant temperature, constant volume (NVT)

Constant temperature, constant pressure (NPT)

Choose the ensemble that best fits your system and start the simulations

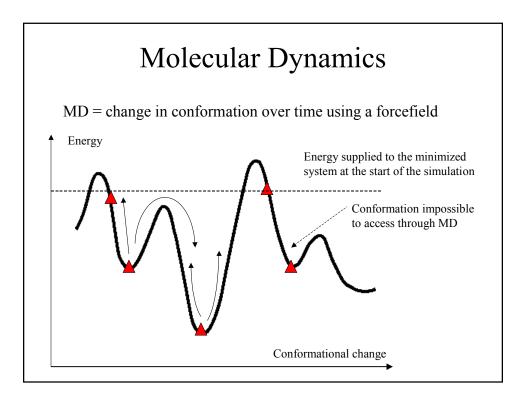

## Steps in a Typical MD Simulation

- 1. Prepare molecule
  - Read in pdb and psf file
- 2. Minimization
  - Reconcile observed structure with force field used (T = 0)
- 3. Heating
  - Raise temperature of the system
- 4. Equilibration
  - Ensure system is stable
- 5. Dynamics
  - Simulate under desired conditions (NVE, NpT, etc)
  - Collect your data
- 6. Analysis
  - Evaluate observables (macroscopic level properties)
  - Or relate to single molecule experiments

# 1<sup>st</sup> Example: MD Simulations of the K<sup>+</sup> Channel Protein

Ion channels are membrane - spanning proteins that form a pathway for the flux of inorganic ions across cell membranes.

Potassium channels are a particularly interesting class of ion channels, managing to distinguish with impressive fidelity between K<sup>+</sup> and Na<sup>+</sup> ions while maintaining a very high throughput of K<sup>+</sup> ions when gated.

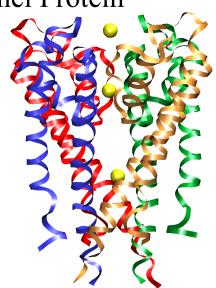

# Setting up the system (1) • retrieve the PDB (coordinates) file from the Protein Data Bank • add hydrogen atoms using X-PLOR • use topology and parameter files to set up the structure • minimize the protein structure using NAMD2

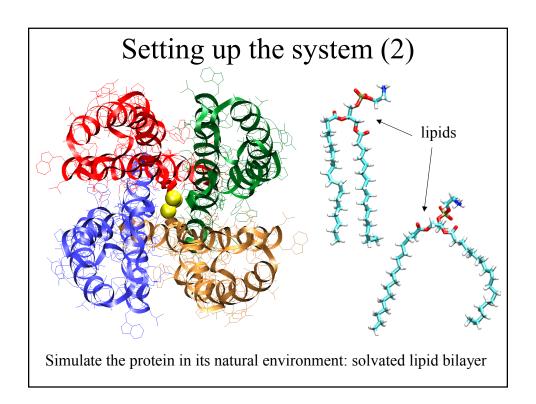

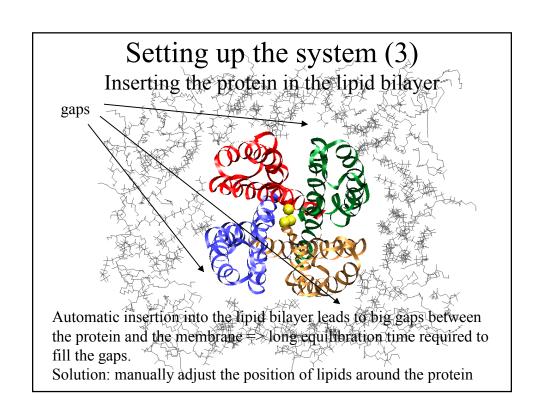

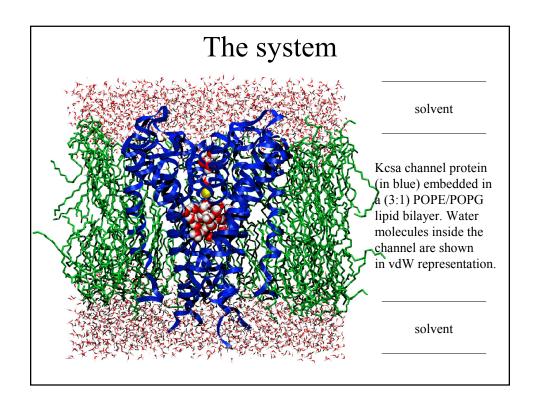

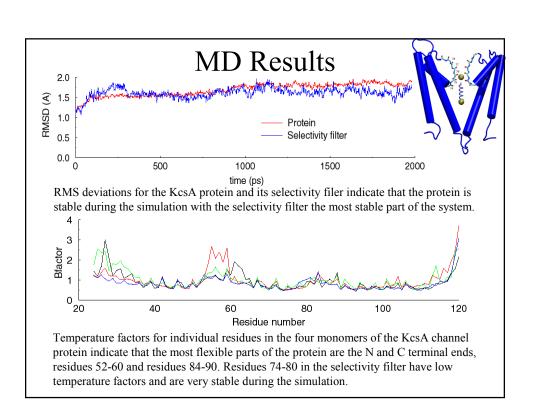

# Simulating the system: Free MD

#### Summary of simulations:

- protein/membrane system contains 38,112 atoms, including 5117 water molecules, 100 POPE and 34 POPG lipids, plus K<sup>+</sup> counterions
- CHARMM26 forcefield
- periodic boundary conditions, PME electrostatics
- 1 ns equilibration at 310K, NpT
- 2 ns dynamics, NpT

Program: NAMD2

Platform: Cray T3E (Pittsburgh Supercomputer Center)

## Analysis of Trajectories

- Energetic analysis
  - Kinetic energy
  - Potential energy
  - Total energy
  - Generate ensemble averages
    - Assumption that trajectory properly sampled distribution
  - Intermolecular interactions

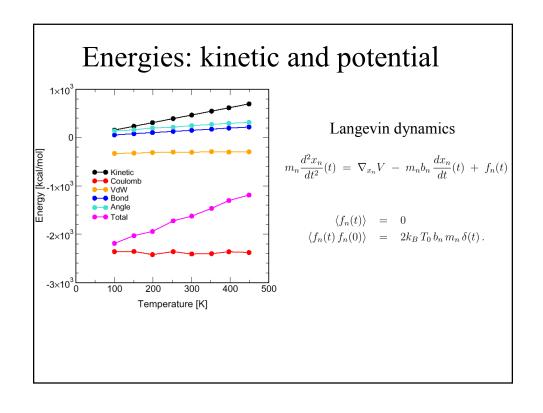

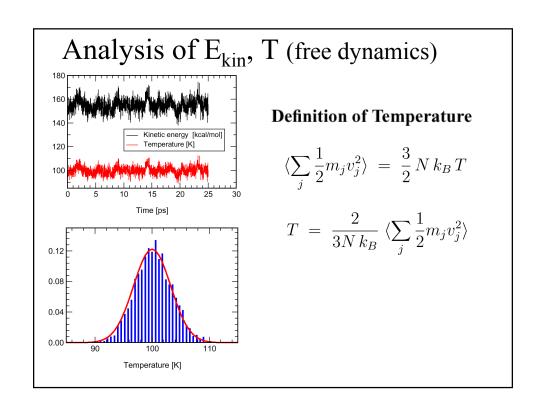

#### **Temperatur Fluctuations**

Maxwell distribution

$$dP(v_n) = c \exp(-m v_n^2 / 2k_B T) dv_n \tag{7}$$

Individual kinetic energy  $\epsilon_n = mv_n^2/2$ 

$$dP(\epsilon_n) = (\pi T_0 \epsilon_n)^{-1/2} \exp(-\epsilon_n/k_B T_0) d\epsilon_n$$
 (8)

One can derive

$$\langle \epsilon_n \rangle = T_0/2$$
 (9)

$$\langle \epsilon_n^2 \rangle = 3T_0^2/4 \tag{10}$$

$$\langle \epsilon_n^2 \rangle - \langle \epsilon_n \rangle^2 = T_0^2 / 2$$
 (11)

The distribution of the total kinetic energy  $E_{kin}=\sum_j \frac{1}{2}m_jv_j^2$ , according to the central limit theorem, is approximately Gaussian

$$P(E_{kin}) = c \exp\left(\frac{-(E_{kin} - \langle E_{kin} \rangle)^2}{2\left(\frac{3Nk_B^2 T_0^2}{2}\right)}\right)$$
(12)

The distribution function for the temperature (  $T=2E_{kin}/3k_B$  ) fluctuations  $\Delta T=T-T_0$  is then

$$P(\Delta T) = c \exp[-(\Delta T)^2/2\sigma^2], \qquad \sigma^2 = 2T^2/3N$$
 (13)

For  $T_0 = 100 \mathrm{K}$  and N = 557, this gives  $\sigma = 3.6$ .

### A Brief Tutorial on NAMD

Not (Just) Another MD Program
Theoretical Biophysics Group
University of Illinois

## What Is NAMD Designed For?

- Classical molecular dynamics simulations
- CHARMM energy function
- Large systems (10,000 to 1,000,000 atoms)
- Parallel supercomputers (T3E, TCS)
- Clusters of Unix workstations (Beowulf)
- Full electrostatics (PME recommended)
- Multiple timestep integration

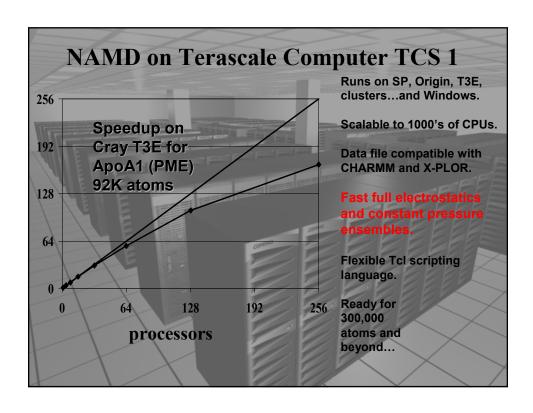

## What Is NAMD Designed For?

- Classical molecular dynamics simulations
- CHARMM energy function
- Large systems (10,000 to 1,000,000 atoms)
- Parallel supercomputers (T3E, TCS)
- Clusters of Unix workstations (Beowulf)
- Full electrostatics (PME recommended)
- Multiple timestep integration

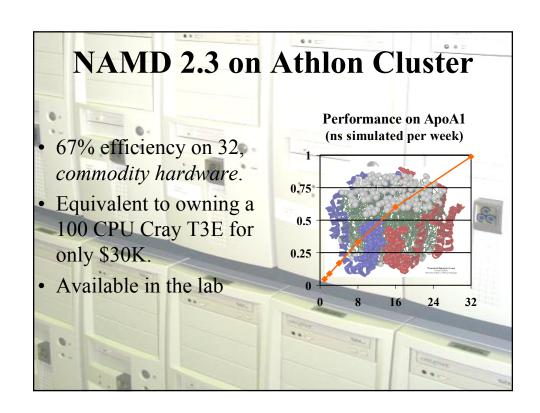

## What Is NAMD Designed For?

- Classical molecular dynamics simulations
- CHARMM energy function
- Large systems (10,000 to 1,000,000 atoms)
- Parallel supercomputers (T3E, TCS)
- Clusters of Unix workstations (Beowulf)
- Full electrostatics (PME recommended)
- Multiple timestep integration

How to run BPTI simulation jobs: see web site www.ks.uiuc.edu/~demouser/script.shtml Follow instructions; Justin, Ioan and Jim will help. run NAMD jobs in the following order (specify 8 threads / processors; specify 600 s time):

- · minimize.namd
- equil.namd (specify temperature set TARGETTEMP 350
- , choose temperature  $100 + 10 \times \text{machine number}$
- langevin.namd (specify temperature set TARGETTEMP 350
- , choose temperature 100 + 10 x machine number)
- free.namd